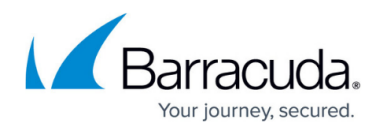

## **Step 1 - Add a Barracuda Cloud-to-Cloud Backup Service**

<https://campus.barracuda.com/doc/78154891/>

As of January 12, 2021, customers can no longer deploy the legacy version of Cloud-to-Cloud Backup. For more information, see the [latest Cloud-to-Cloud Backup](http://campus.barracuda.com/doc/93198167/).

For current customers on the legacy Cloud-to-Cloud Backup and looking to migrate to the latest version, see [How to migrate to the latest version of Cloud-to-Cloud Backup](http://campus.barracuda.com/doc/96765999/).

**In this Section**

## Barracuda Cloud-to-Cloud Backup

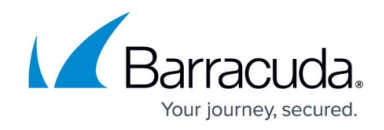

© Barracuda Networks Inc., 2024 The information contained within this document is confidential and proprietary to Barracuda Networks Inc. No portion of this document may be copied, distributed, publicized or used for other than internal documentary purposes without the written consent of an official representative of Barracuda Networks Inc. All specifications are subject to change without notice. Barracuda Networks Inc. assumes no responsibility for any inaccuracies in this document. Barracuda Networks Inc. reserves the right to change, modify, transfer, or otherwise revise this publication without notice.